## **Geers**

## **Datenverarbeitung**

## **Office 2013**

Word – Excel – Access – PowerPoint

Bestellnummer 70180

Bildungsverlag EINS, Köln

Das Buch "Datenverarbeitung, Word - Excel - Access - PowerPoint" bietet die Möglichkeit, handlungsorientiert Inhalte zu erlernen. Die Inhalte orientieren sich an Rahmenlehrplänen und bekannten Computerführerscheinen. Das Buch ist im Wesentlichen folgendermaßen aufgebaut:

- Zunächst werden die Grundlagen der Informationstechnologie mit den Bereichen Hardware, Software usw. dargestellt.
- Das Betriebssystem Windows 7 wird insoweit behandelt, wie es für den Unterricht notwendig ist. Wer dieses Kapitel aufmerksam durcharbeitet und am Computer nachvollzieht, wird mit der Benutzeroberfläche von Windows gut umgehen können. Das Betriebssystem Windows 8 wird kurz dargestellt.
- Die für den Unterricht benötigten und in Computerführerscheinen und Rahmenlehrplänen angesprochenen Office-Inhalte werden anhand der Textverarbeitung Word, der Tabellenkalkulation Excel, der Datenbank Access und der Präsentationssoftware PowerPoint erklärt. Der Datenaustausch zwischen den Programmen soll zeigen, dass Daten nur einmal erfasst werden müssen und danach problemlos in anderen Programmen weiterverarbeitet werden können. Zusätzlich werden Elemente ausführlich erklärt, die in allen Programmen vorhanden sind. Umfangreiche Übungen sollen das Erlernte vertiefen.
- Der Bereich Bildbearbeitung ergänzt die Ausführungen. Anhand des kostenlosen Programms Paint.NET können die wichtigsten Elemente dieses Bereichs problemlos erlernt werden.
- Eine kurze Einführung wird in dem Bereich Information und Kommunikation gegeben.
- Grundsätzlich ist es egal, mit welchem Programm Sie zunächst beginnen. Das Buch ist so aufgebaut, dass innerhalb der Programme alle wesentlichen Inhalte jeweils erklärt werden.

Einzelne Inhalte aus den Bereichen Grundlagen der Informationstechnologie und Betriebssysteme, die vom Umfang her nicht mehr in das Buch aufgenommen werden konnten, stehen Ihnen als PDF-Datei über das Internet zur Verfügung. Die Adresse ist jeweils angegeben.

In Abhängigkeit vom genutzten Betriebssystem werden Fenster farblich unterschiedlich dargestellt. Inhaltlich gibt es jedoch keine Unterschiede.

Neueste Informationen, eventuelle Änderungen und Verbesserungen, die sich z. B. durch Updates der Programme ergeben, können Sie im Internet unter folgender Adresse abrufen:

http://www.berufliche-informatik.de http://www.werner-geers.de

Für die Arbeit mit diesem Buch wünsche ich Ihnen viel Spaß. Der Erfolg wird sich bei einer vernünftigen Arbeit mit dem Buch und den Programmen sicher einstellen.

Papenburg, Sommer 2013 Werner Geers

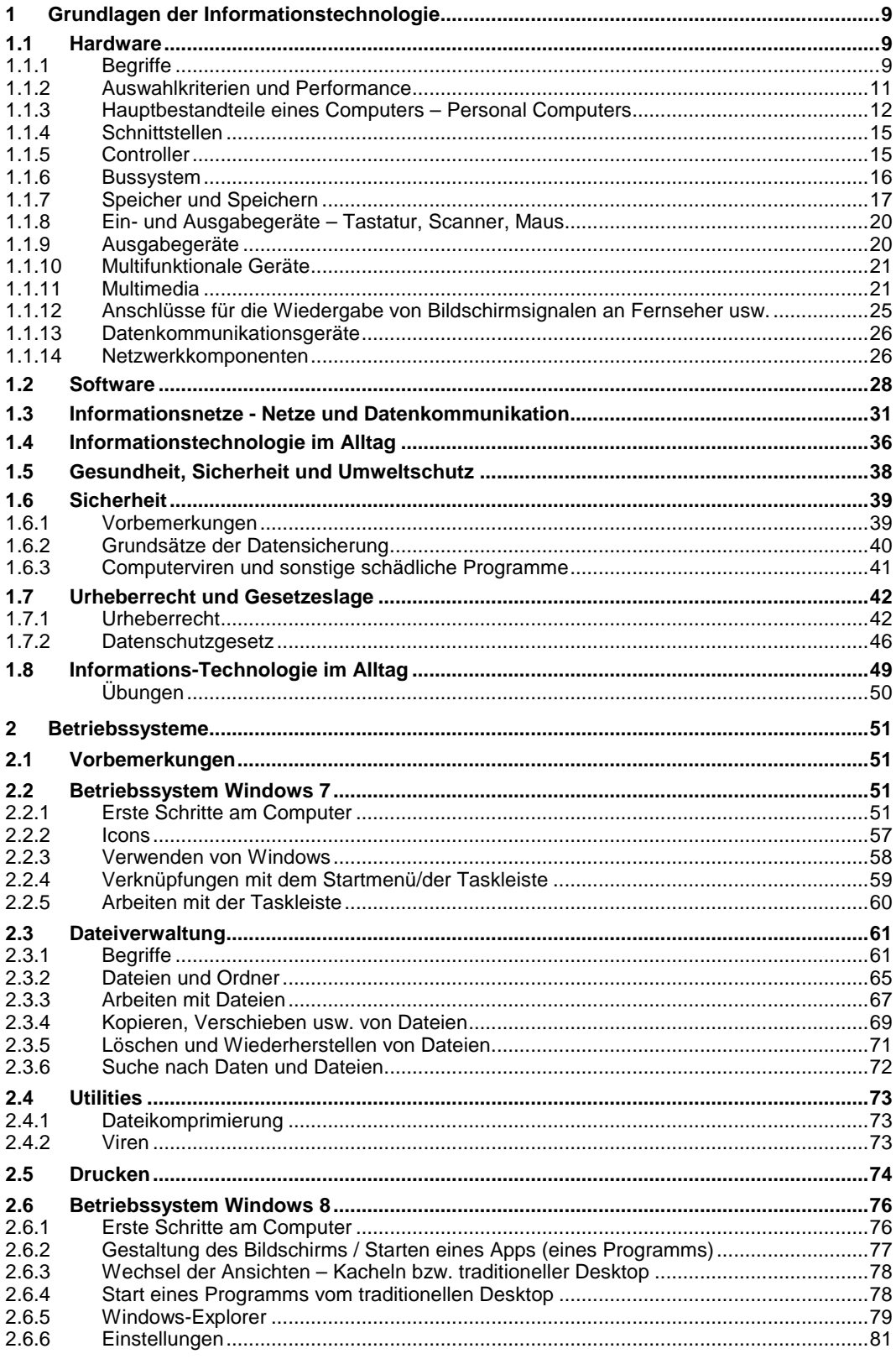

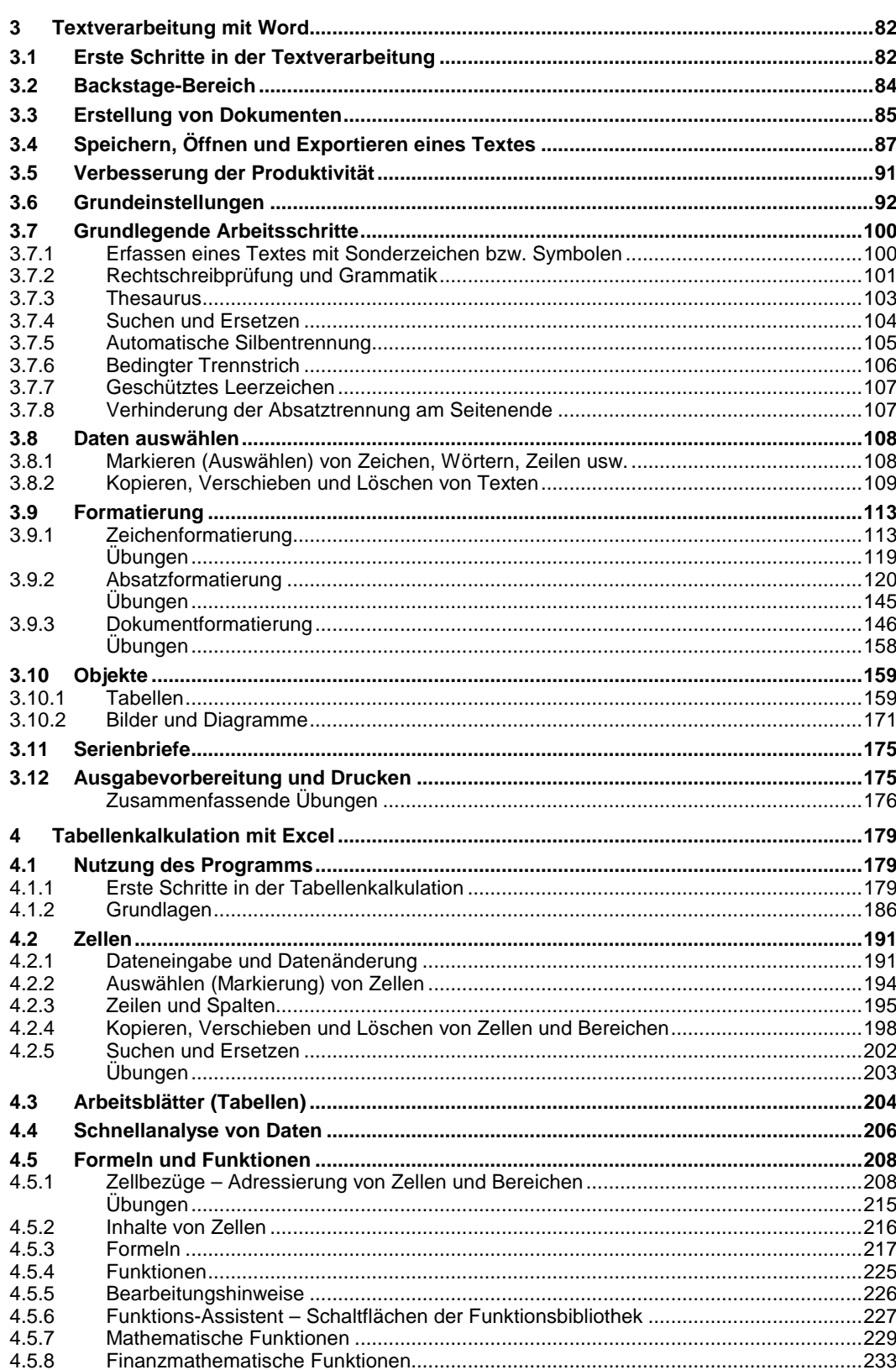

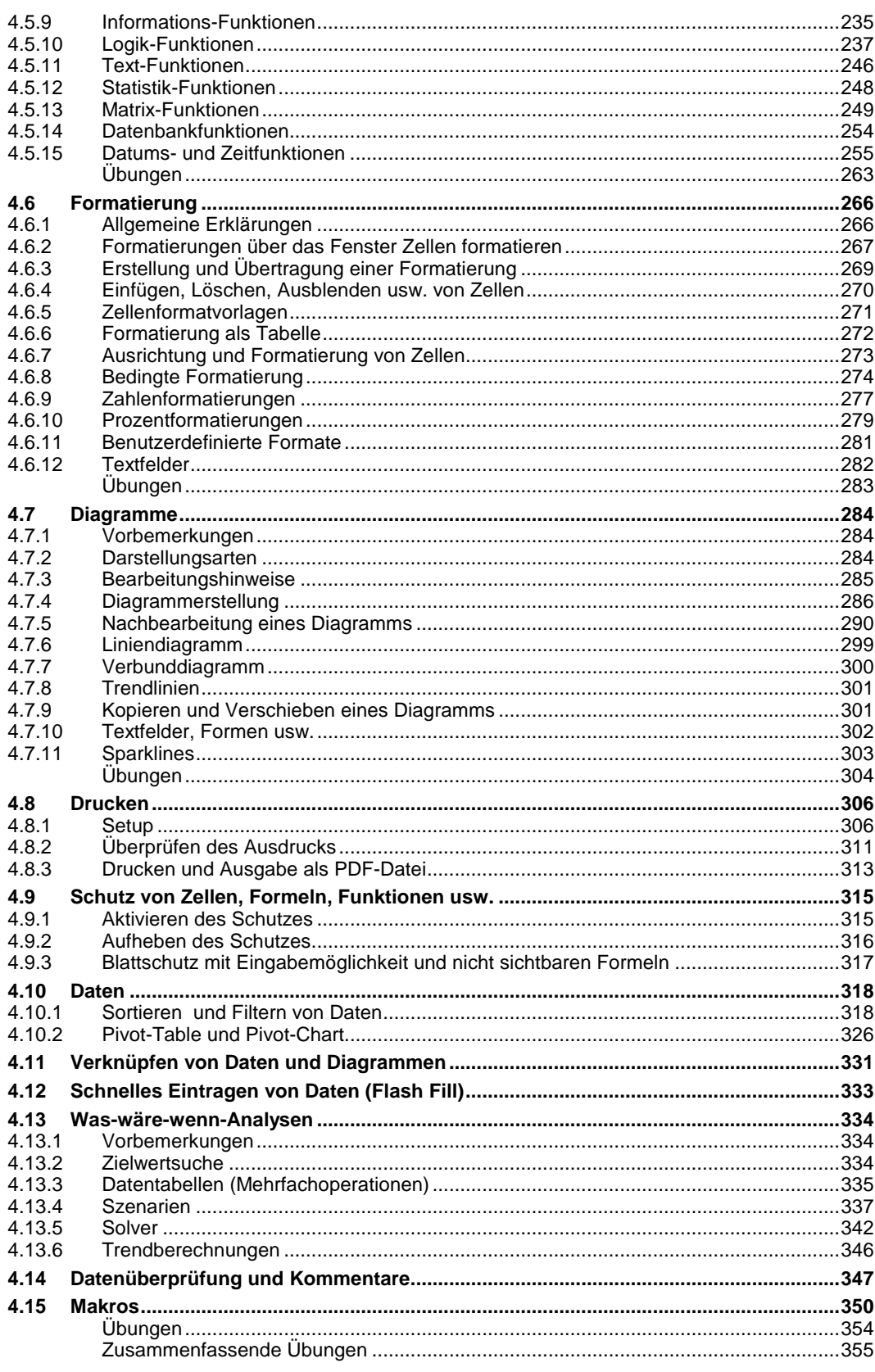

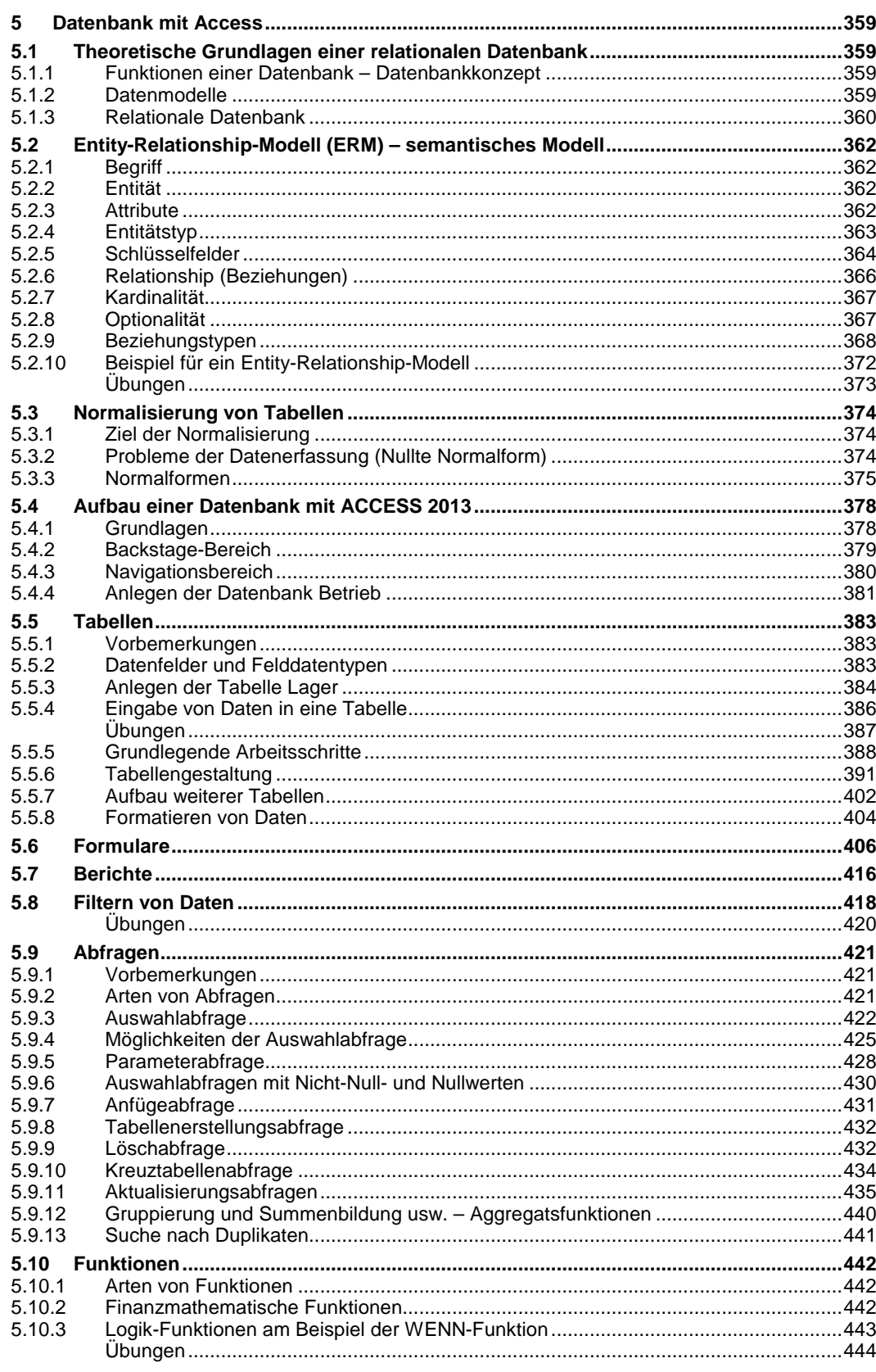

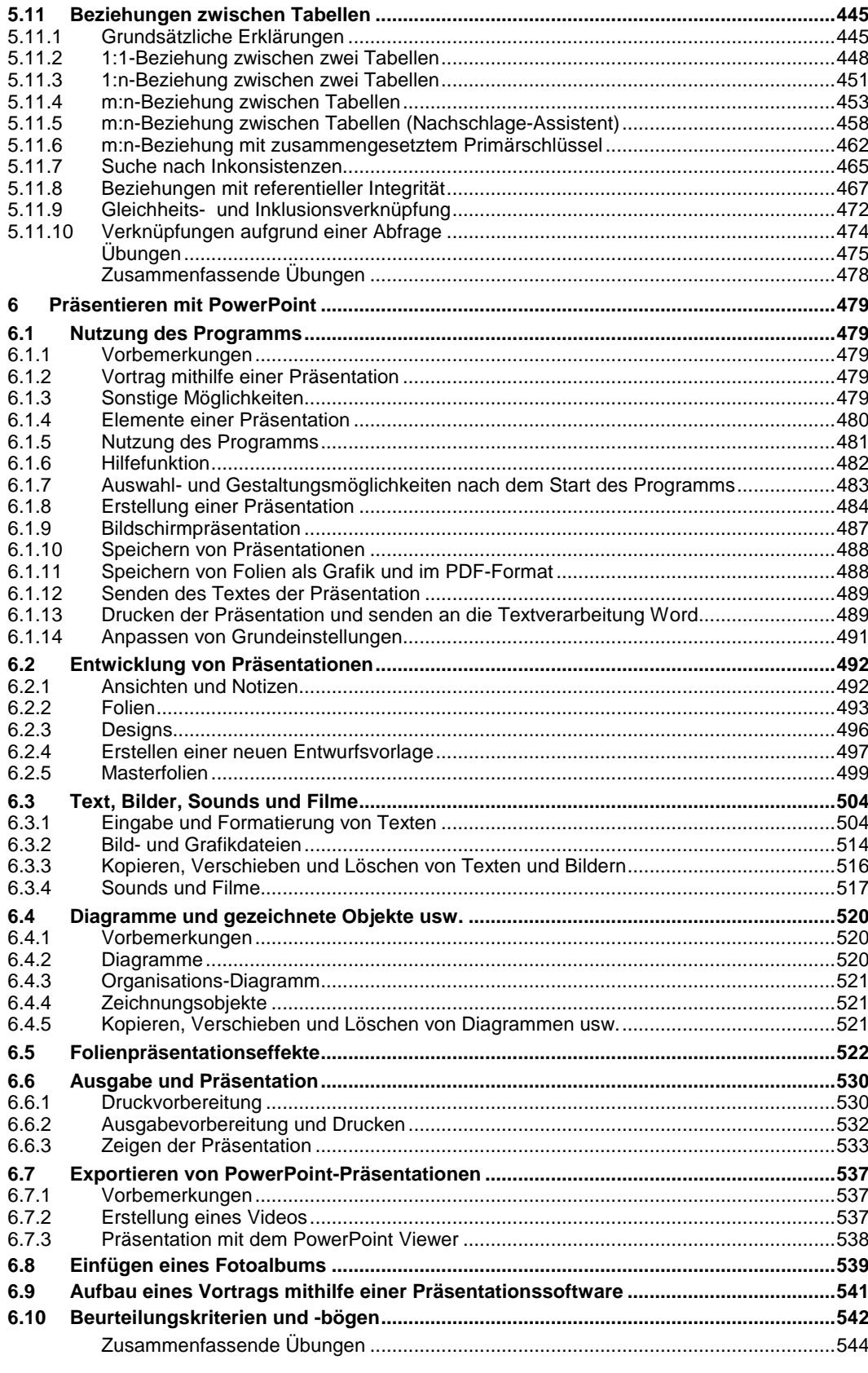

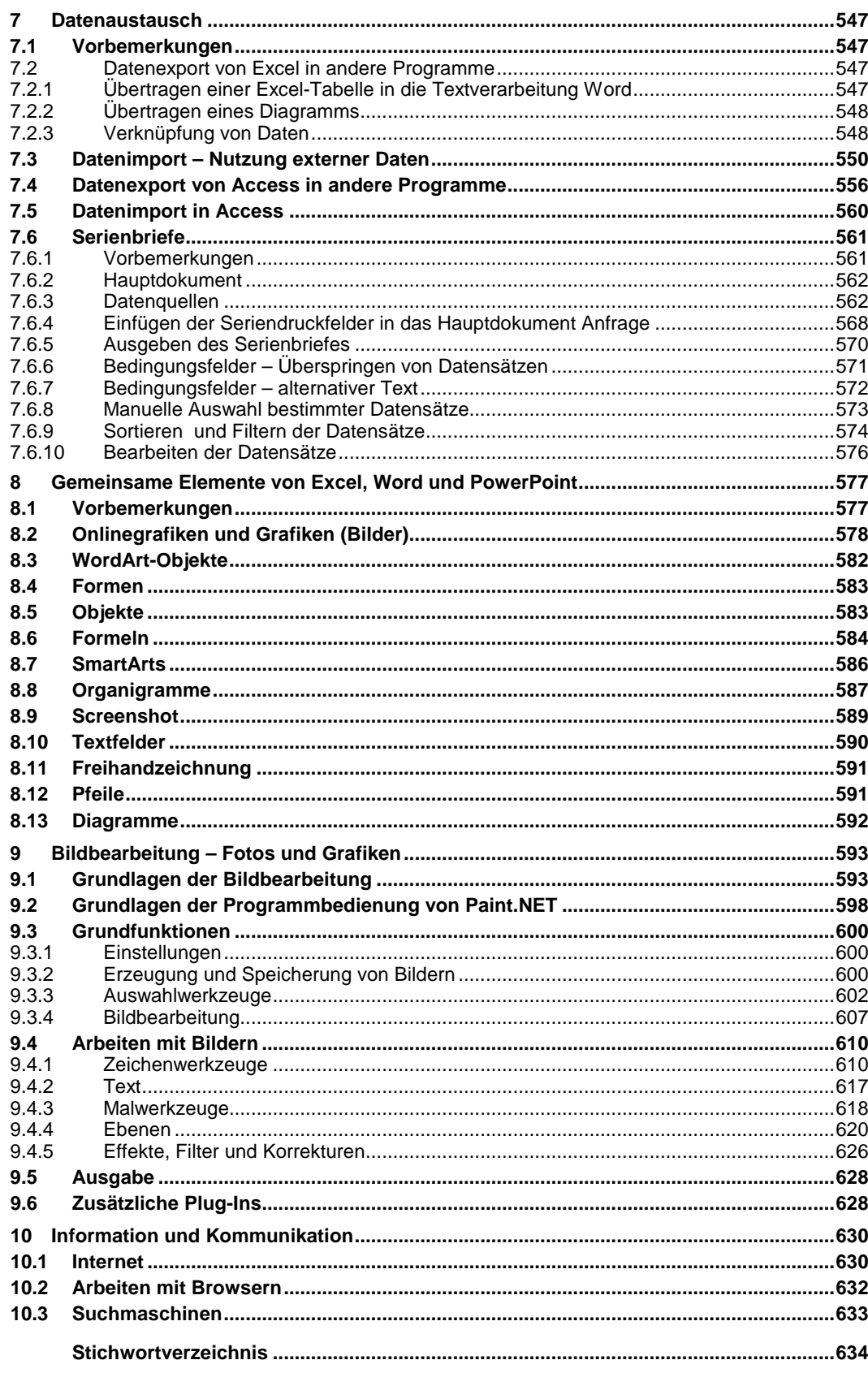